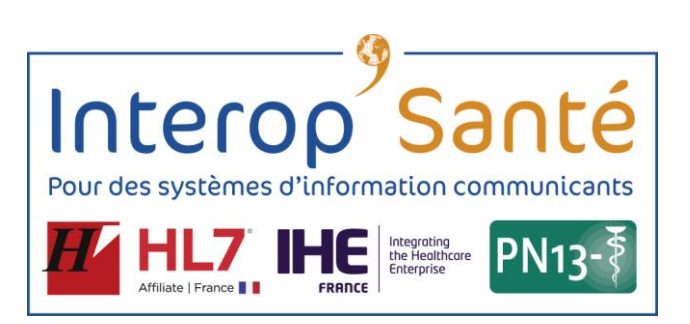

# Télésurveillance médicale

# Flux externes :

# Guide d'implémentation du standard HPRIM XML pour la collecte du forfait opérateur en milieu établissement de soins

5

10

Auteur : GT Télésurveillance médicale – sous-groupe Facturation Email du GT : [is-gt-telesurveillance@googlegroups.com](mailto:is-gt-telesurveillance@googlegroups.com) Email pour les commentaires publics : [support@interopsante.org](mailto:support@interopsante.org)

#### 20

## **Genèse du document**

Ce document est issu des travaux du sous-groupe Facturation du GT Télésurveillance médicale de l'association InteropSanté.

Le sous-groupe s'est réuni à 7 reprises entre le 30 juin 2023 et le 26 avril 2024 pour élaborer cette 25 spécification.

Ont participé au sous-groupe des représentants des organisations suivantes : Abbott, ANS, APHM, APHP, Assurance Maladie, Axisanté, Biosency, Biotronik, Boston Scientific Corporation, Careline, Careside, Cegedim/RESIP, CHU de Bordeaux, CHU de Rennes, Continuum+, CPAGE, e-santé Occitanie, Epoca, GIE SESAM-Vitale, Hokla, Implicity, Lifen, MHComm, Medtronic, Microport,

30 MIPIH, Newcard, Resilience, Selic, Sêmeia, SNITEM, Sodapi, Use&Share

## **Editeurs principaux du document**

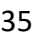

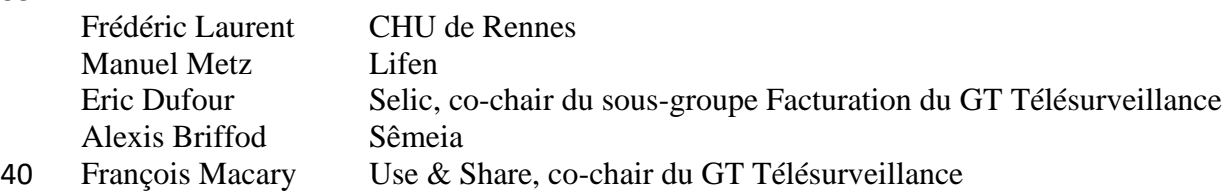

### 45 **Statut de cette version du document**

Cette version 1.0 pour implémentation, intègre les commentaires remontés pendant la période de concertation publique du 2 mai au 21 juin.

50

# **Cycle de vie du document**

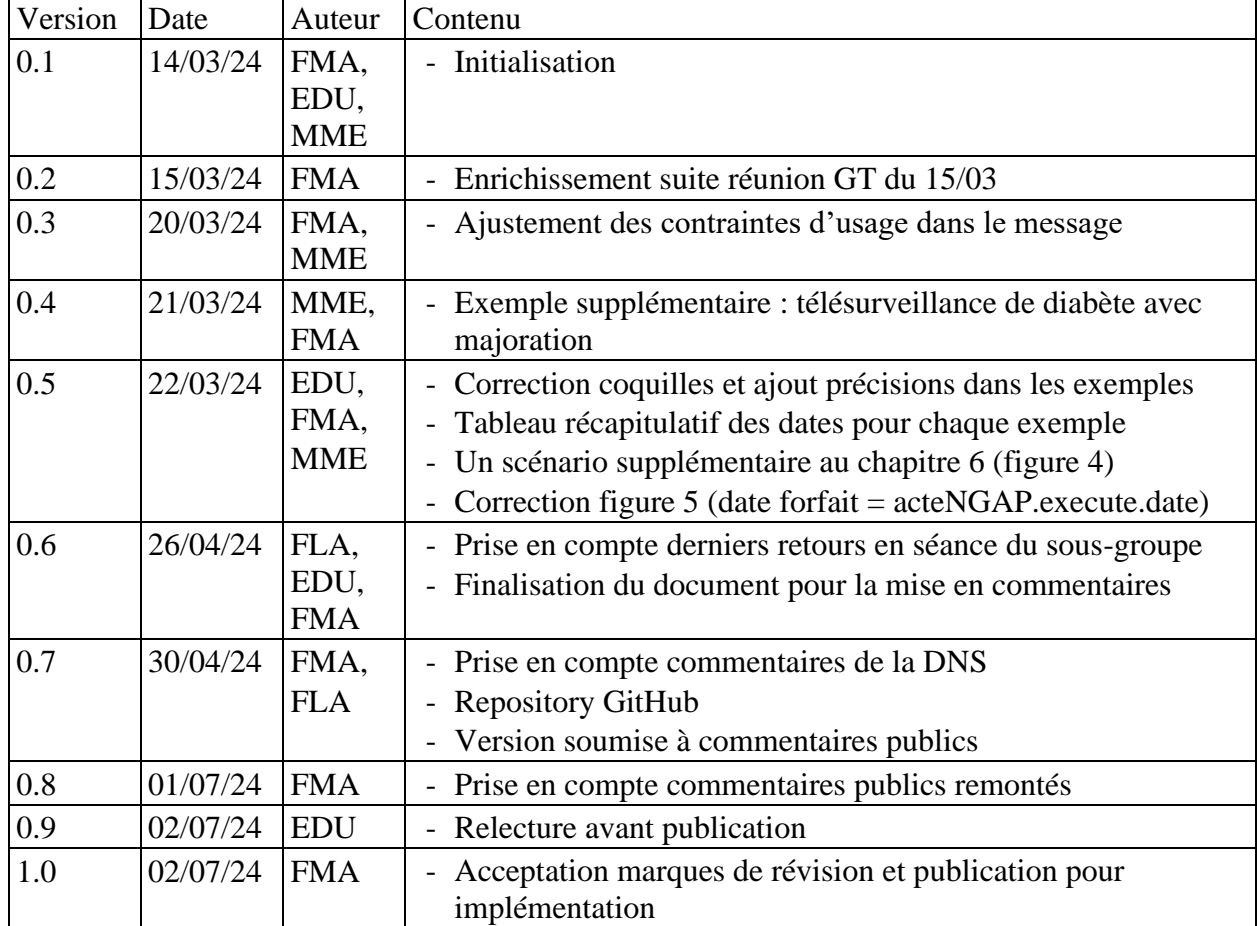

#### 55 **Glossaire des abréviations**

- ADRi : Téléservice Acquisition des Droits intégrée
- ALD : Affection Longue Durée
- AMC : Assurance Maladie Complémentaire
- 60 AMO : Assurance Maladie Obligatoire
	- ANS : Agence du Numérique en Santé
	- CDRi : Téléservice Consultation des Droits intégré au SIH
	- CI-SIS : Cadre d'interopérabilité des systèmes d'information de santé, maintenu par l'ANS
	- DRE : Demande de remboursement électronique de part complémentaire
- 65 DMN : Dispositif médical numérique de la télésurveillance inscrit à la LATM
	- DPI : Dossier patient informatisé dans un établissement de soins
	- FSE : Feuille de Soins Électronique SSV, émise vers un AMO
	- GAM : Gestion administrative des patients dans un établissement
	- GHT : Groupement Hospitalier de Territoire
- 70 IEP : Numéro de venue d'un patient dans un établissement
	- INS : Identité nationale de santé (identifiant national de santé + traits)
	- IPP : Identifiant permanent du patient attribué par le SIH
	- LATM : Liste des activités de télésurveillance médicale
	- MDM : Message de transport de document du standard HL7 v2
- 75 MSS : Messageries sécurisées de santé
	- NGAP : Nomenclature générale des actes professionnels
	- ORU : Message de résultats d'observations du standard HL7 v2, pouvant transporter un document
	- PAM.FR : Profil IHE Patient Administration Management (extension fr)
	- PFI : Plateforme d'Intermédiation
- 80 SIH : Système d'information hospitalier
	- SSV : Système de téléfacturation encadré par les spécifications du GIE SESAM-Vitale
	- TLS : Télésurveillance médicale
	- UF : Unité fonctionnelle d'un établissement de santé

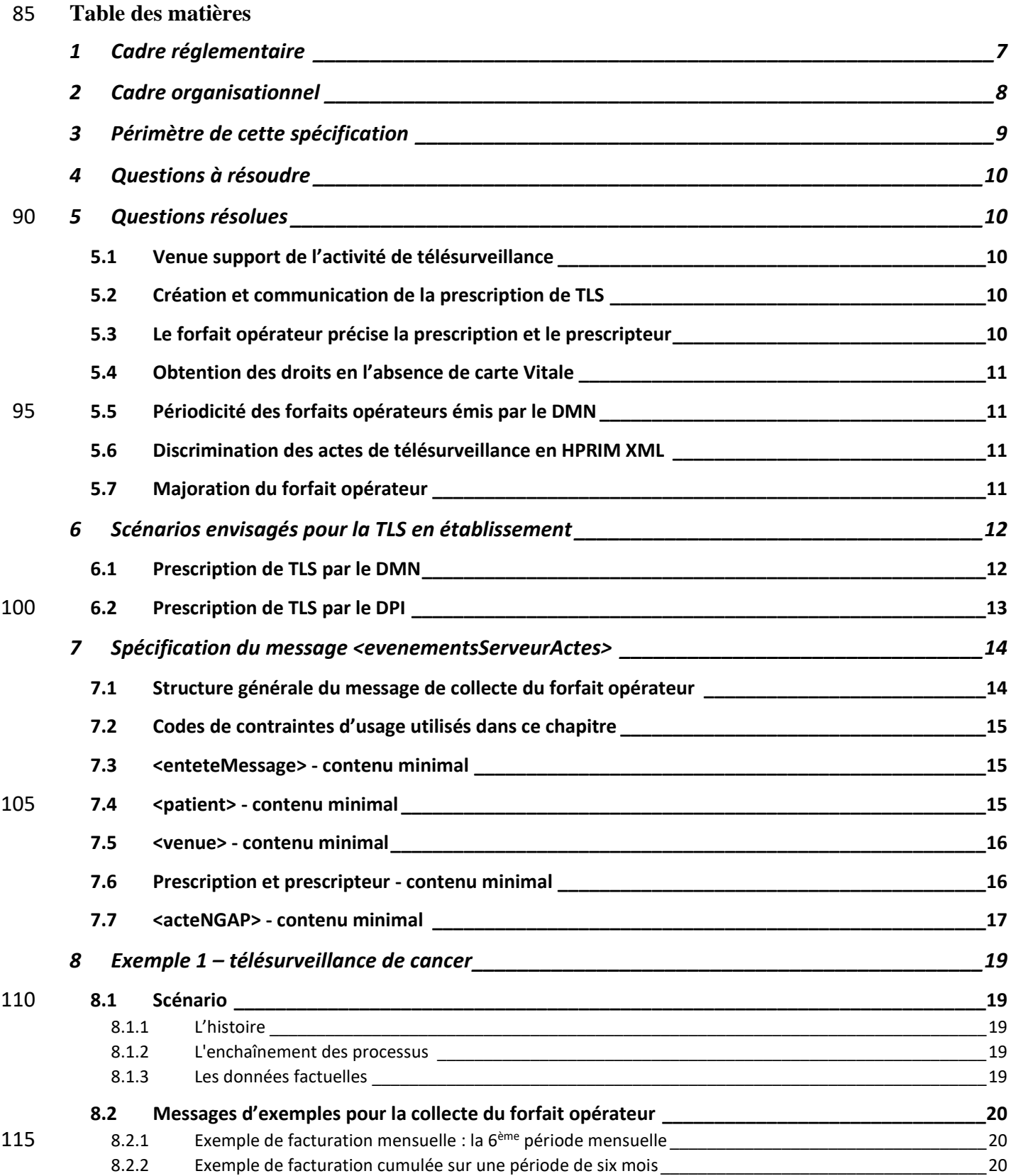

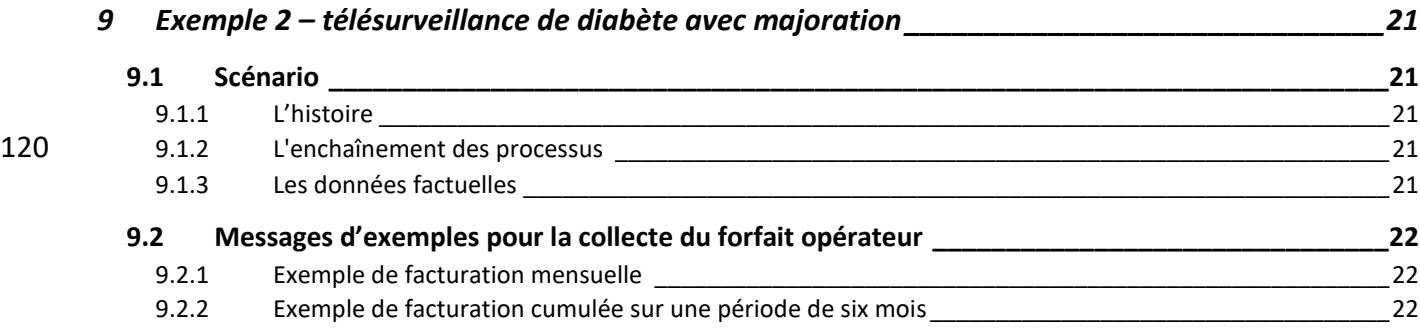

# <span id="page-6-0"></span>**1 Cadre réglementaire**

La télésurveillance médicale est entrée dans le droit commun en 2023.

Cette activité a pour objet de « *permettre à un professionnel médical d'interpréter à distance les données nécessaires au suivi médical d'un patient et, le cas échéant, de prendre des décisions relatives*  130 *à la prise en charge de ce patient* » (décret n°2010-1229). Elle induit un suivi d'indicateurs cliniques ou biocliniques à distance.

La réalisation d'une activité de télésurveillance médicale met en œuvre des flux de données entre le patient et l'équipe de suivi médical à distance, au travers de la solution de télésurveillance – dispositif médical numérique (DMN) comprenant le cas échéant un ou plusieurs accessoires de collecte associés.

135 Le DMN de télésurveillance est marqué CE et certifié suivant le [référentiel d'interopérabilité et de](https://www.legifrance.gouv.fr/download/pdf?id=IKpZtb-CkdUeUYVfiSS_A-zfY6R1ltb1GqNb7as9jPM=)  [sécurité des DMN.](https://www.legifrance.gouv.fr/download/pdf?id=IKpZtb-CkdUeUYVfiSS_A-zfY6R1ltb1GqNb7as9jPM=)

La télésurveillance est une activité prescrite, réalisée par un professionnel médical opérateur qui utilise une solution (DMN) de télésurveillance mise en place entre le patient et l'équipe de télésuivi par le fabricant et exploitant de cette solution. Le prescripteur et le médecin de l'opérateur sont souvent la

140 même personne.

La télésurveillance est prise en charge par les organismes d'assurance maladie obligatoire et complémentaire sous la forme de deux forfaits mensuels : un **forfait opérateur** (qui rémunère l'activité de télésurveillance réalisée par l'opérateur) et un **forfait technique** (qui rémunère l'exploitant de la solution de télésurveillance). La facturation de ces deux forfaits doit être

145 concomitante et conditionnée par l'existence d'une prescription de l'activité de télésuivi.

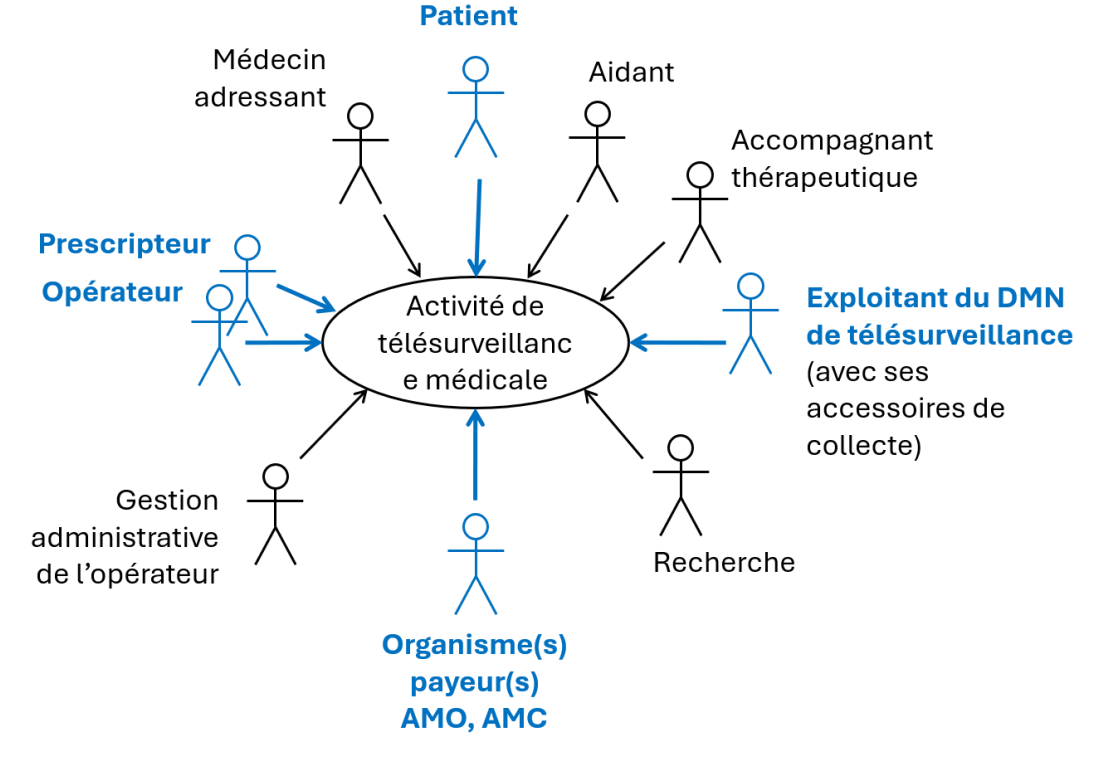

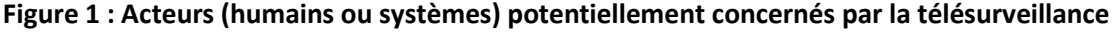

# <span id="page-7-0"></span>**2 Cadre organisationnel**

Une activité de télésurveillance peut être réalisée dans un cadre d'établissement de soins (l'opérateur 150 exerce dans un établissement de soins) ou de médecine libérale (l'opérateur exerce dans un cabinet médical).

L'activité de télésurveillance est gérée à partir de la solution de télésurveillance (le DMN) qui dispose nécessairement de la prescription et qui déclenche les deux forfaits opérateur et technique aux temps appropriés (facturation tous les 30 jours, ou regroupée sur 6 mois).

155 Le forfait opérateur est facturé par le système de facturation de l'organisation (établissement ou cabinet) de l'opérateur.

Le forfait technique est facturé par l'exploitant du DMN de télésurveillance, le cas échéant via un système tiers agréé pour la télétransmission de FSE Sésam sans Vitale.

Les deux forfaits mentionnent le prescripteur et référencent la prescription.

## 160 **3 Périmètre de cette spécification**

<span id="page-8-0"></span>Cette spécification couvre uniquement le cas de la télésurveillance réalisée dans le cadre d'un établissement de soins. Dans ce cadre, un certain nombre de flux de données doivent exister entre le DMN de télésurveillance et divers composants du système d'information de l'établissement (SIH).

La prescription de l'activité de télésurveillance est créée, soit directement dans le DMN (scénario 2a), 165 soit dans le DPI (scénario 2b). Dans les deux cas, elle est ensuite partagée entre les deux systèmes (flux 2').

La présente spécification guide l'implémentation du flux HPRIM XML de collecte des données du forfait opérateur par le collecteur d'actes du système de facturation de l'établissement, depuis le DMN. Flux 3 dans le schéma ci-dessous.

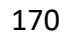

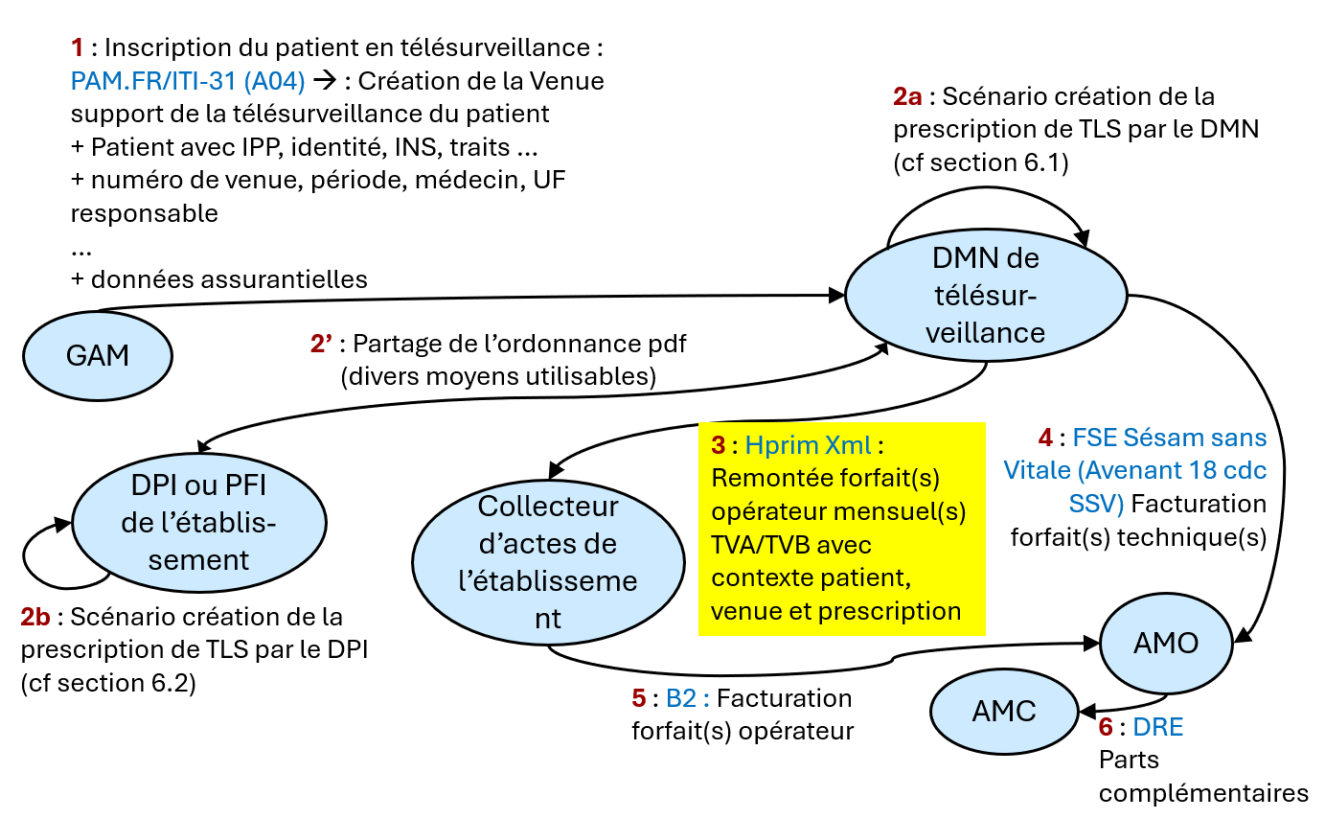

**Figure 2 : Flux de données nécessaires à la facturation d'une activité de télésurveillance**

175 Selon la pathologie télésuivie, le forfait opérateur peut être au tarif de niveau 1 représenté par la lettre clé TVA de la NGAP, ou au tarif de niveau 2 représenté par la lettre clé TVB. Sous certaines conditions de pathologie, le tarif de niveau 2 peut faire l'objet d'une majoration qui se traduit sous la forme d'un coefficient multiplicateur.

# <span id="page-9-0"></span>**4 Questions à résoudre**

180 Aucune.

## <span id="page-9-1"></span>**5 Questions résolues**

## <span id="page-9-2"></span>**5.1 Venue support de l'activité de télésurveillance**

La facturation des activités d'un établissement se fait toujours dans le cadre d'une venue du patient. La prescription d'une activité de télésurveillance déclenche la création d'une venue qui sera le support de 185 la facturation de tous les forfaits opérateur traduisant périodiquement cette télésurveillance pendant toute sa durée.

L'UF responsable déclarée pour cette venue est celle de l'opérateur de télésurveillance.

Dans le cadre de la version courante de PAM.FR déployée dans les établissements, cette venue support de la télésurveillance utilisera la classe « consultation externe ».

190 D'autre part, une demande d'évolution de PAM.FR propose la création d'une nouvelle classe de venue « télésurveillance » pour porter plus spécifiquement ces activités (en HL7 v2 et en FHIR). Voir *open issue* [https://github.com/Interop-Sante/ihe.iti.pam.fr/issues/23.](https://github.com/Interop-Sante/ihe.iti.pam.fr/issues/23) La ressource *Encounter* (FHIR) offre la possibilité d'indiquer une classe de venue VR = virtuelle, ce qui correspond à la télémédecine dont la télésurveillance est l'une des activités.

## 195 **5.2 Création et communication de la prescription de TLS**

<span id="page-9-3"></span>La prescription est créée le plus souvent par le DMN de télésurveillance.

Mais il existe aussi des organisations qui créent la prescription de télésurveillance dans le DPI et la communiquent ensuite au DMN de télésurveillance.

Dans la phase actuelle, le système qui a créé la prescription (DMN ou DPI) doit communiquer **l'image**  200 **pdf de cette prescription** à l'autre système. Divers moyens pour transférer ce document pdf sont utilisables, parmi lesquels : Messages MDM du standard HL7 v2 (voir le livre blanc « harmonisation des modalités de communication des documents médicaux » publié sur InteropSante.org), ressource DocumentReference du standard HL7 FHIR, messagerie sécurisée de santé ... La présente spécification n'impose aucune contrainte sur le moyen employé pourvu que le fichier pdf transmis soit bien 205 explicitement rattaché au patient et à la venue concernés.

Dès décembre 2024, la prescription devra être structurée et centralisée dans le serveur national de prescriptions opéré par le GIE SESAM-Vitale. Il suffira de partager avec le SIH l'identifiant de la prescription dans ce serveur national.

## <span id="page-9-4"></span>**5.3 Le forfait opérateur précise la prescription et le prescripteur**

- 210 Le message HPRIM XML adressé par le DMN au collecteur d'actes du SIH, doit mentionner pour chaque forfait, la prescription de l'activité et le prescripteur :
	- **Prescription** :
		- o Date de la prescription
		- o Identifiant (pas nécessaire pour la facturation B2 dans la situation actuelle)

- 215 o Code origine de la prescription (optionnel car il est en principe déjà connu dans le dossier administratif de la venue) :
	- **T** : prescripteur est le **médecinTraitant** ;
	- **O** : prescripteur est un Médecin Correspondant du **parcoursSoin**.
	- **P** : respect du parcours de soins dans les **autreSituation**.
- 220 **S** : prescription établie **horsParcoursSoin**.

#### • **Prescripteur** :

o Identifiant(s) et identité du prescripteur

## <span id="page-10-0"></span>**5.4 Obtention des droits en l'absence de carte Vitale**

En établissement de soins, en l'absence de carte Vitale, les droits d'assurance du patient sont obtenus 225 via le *téléservice CDRi*. Lorsque ces droits sont obtenus par le SIH, ils sont propagés vers le DMN par le message PAM notifiant la venue support de l'activité de télésurveillance. Le DMN exploite ces informations pour la téléfacturation en FSE de son forfait technique.

## <span id="page-10-1"></span>**5.5 Périodicité des forfaits opérateurs émis par le DMN**

Le DMN transmet un forfait opérateur mensuel (30 jours glissants) dans un message 230 **<evenementsServeurActes>** déclinant le patient, la venue, la prescription et le prescripteur, et dont l'élément **<actesNGAP>** contient une seule occurrence de **<acteNGAP>** portant la lettre clé (TVA, TVB, …) du forfait opérateur mensuel.

Ou bien, le DMN transmet les forfaits opérateur cumulés sur une période d'au plus six mois, dans le même message **<evenementsServeurActes>** contenant autant d'occurrences de **<acteNGAP>** qu'il y 235 a de forfaits cumulés sur la période (maximum 6).

## <span id="page-10-2"></span>**5.6 Discrimination des actes de télésurveillance en HPRIM XML**

La venue support de l'activité de télésurveillance, a la nature « ext » dans le message **<evenementsServeurActes>** indépendamment de la classe associée à cette venue dans les messages PAM.FR. La discrimination des actes de télésurveillance dans les messages

240 **<evenementsServeurActes>** se fait par les codes actes (TVA, TVB, …) qui sont spécifiques à cette activité.

## <span id="page-10-3"></span>**5.7 Majoration du forfait opérateur**

<https://www.legifrance.gouv.fr/jorf/id/JORFTEXT000048866483> Voir aussi la page explicative actualisée sur ameli.fr : [https://www.ameli.fr/medecin/exercice-](https://www.ameli.fr/medecin/exercice-liberal/telemedecine/telesurveillance)

#### 245 liberal/telemedecine/telesurveillance

De nouvelles majorations applicables aux tarifs du forfait opérateur de **niveau 2 (TVB)**, donnent lieu lorsque les conditions sont remplies, aux forfaits majorés suivants :

- forfait majoré de niveau  $1: 56 \in \mathcal{C}$ ; (2 fois le tarif 28  $\in$  de TVB)
- forfait majoré de niveau  $2:70 \in (2,5)$  fois le tarif  $28 \in$  de TVB)
- 250 La majoration est portée par l'élément acteNGAP-> coefficient.

# <span id="page-11-0"></span>**6 Scénarios envisagés pour la TLS en établissement**

## <span id="page-11-1"></span>**6.1 Prescription de TLS par le DMN**

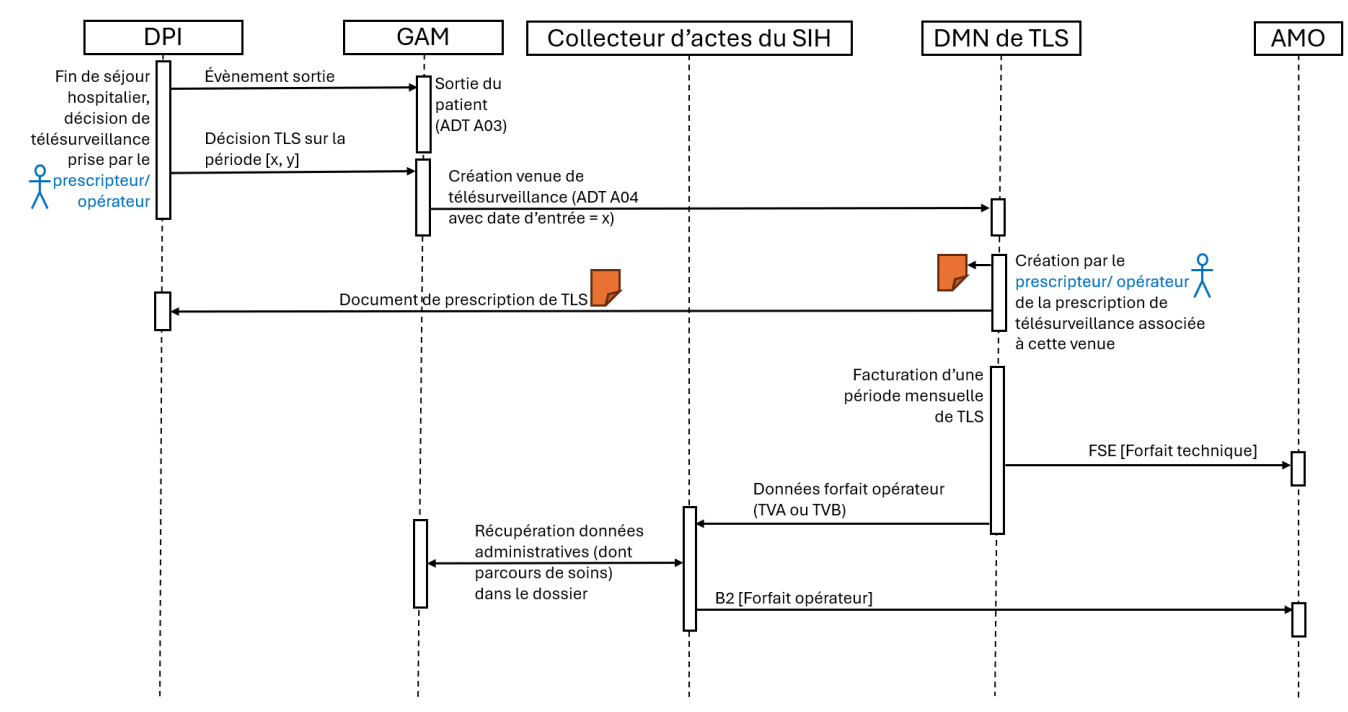

**Figure 3 : Diagramme de séquence dans le cas d'une prescription par le DMN**

255 Le scénario est le même pour une facturation des forfaits cumulée sur plusieurs mois.

## <span id="page-12-0"></span>**6.2 Prescription de TLS par le DPI**

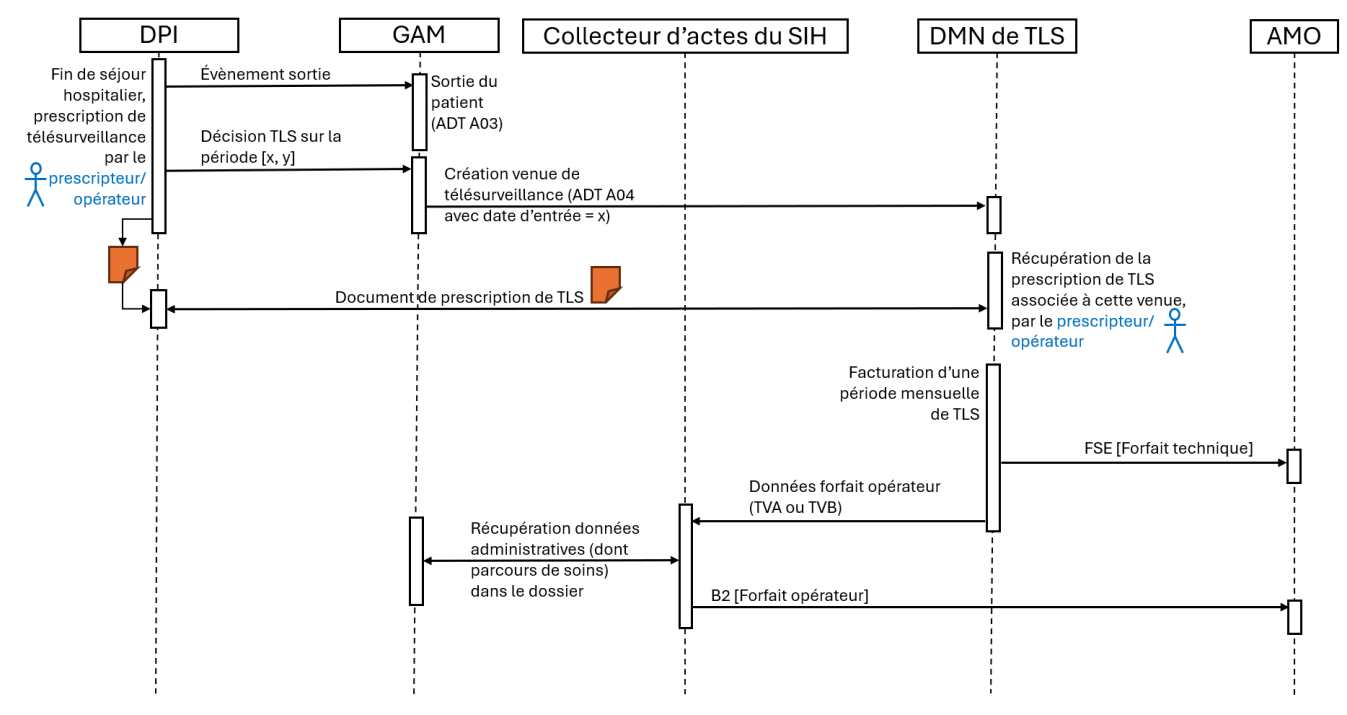

**Figure 4 : Diagramme de séquence dans le cas d'une prescription par le DPI**

260

# <span id="page-13-0"></span>**7 Spécification du message <evenementsServeurActes>**

## <span id="page-13-1"></span>**7.1 Structure générale du message de collecte du forfait opérateur**

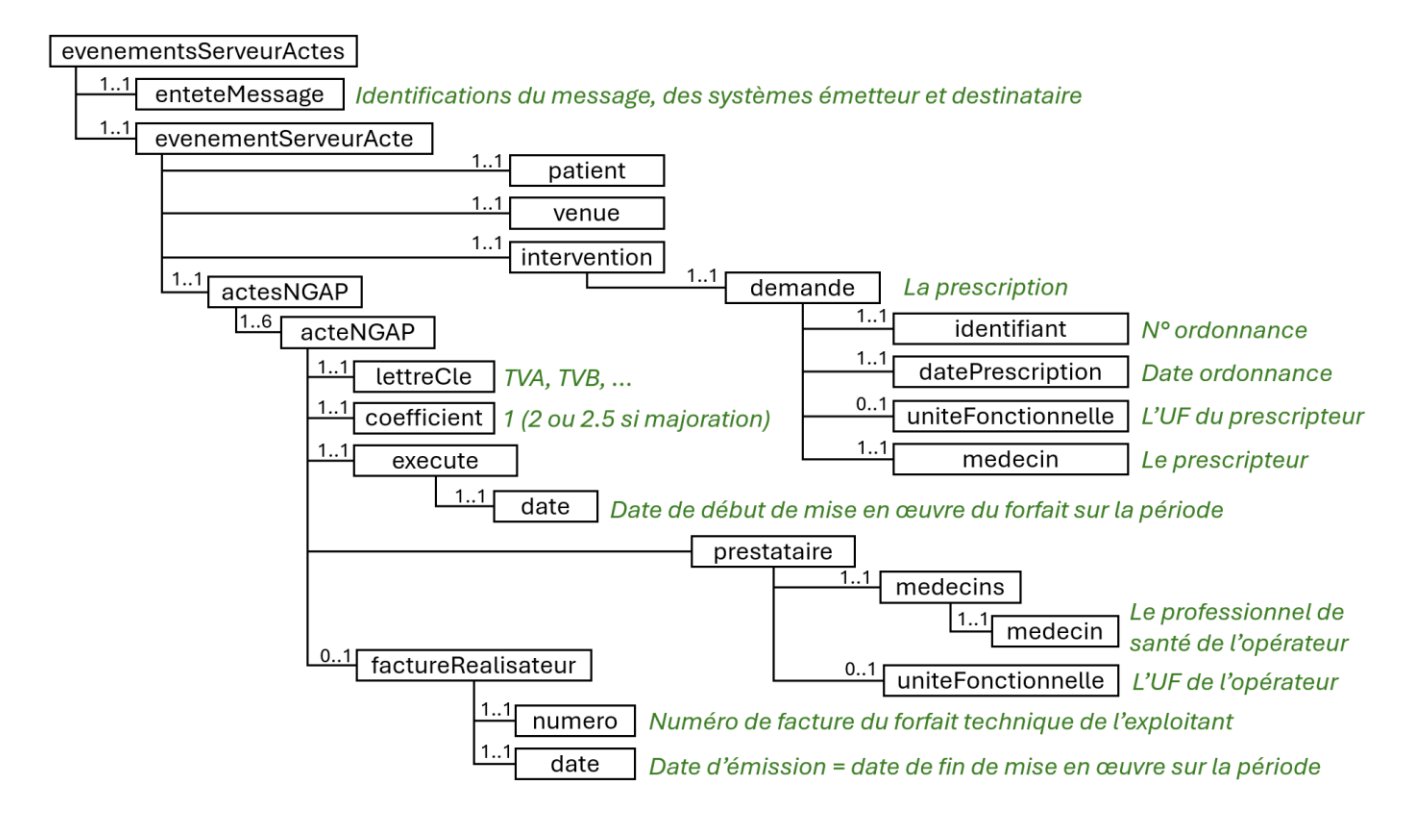

#### 265 **Figure 5 : Structure générale du message de transmission des forfaits opérateur d'une télésurveillance**

- Un message concerne une seule activité de télésurveillance, donc un patient, une venue, une demande d'intervention qui porte la prescription.
- Un message de facturation mensuelle ne contient qu'une seule occurrence de <acteNGAP>. Un 270 message de facturation cumulée en contient au plus 6.
	- La date de réalisation de l'acte NGAP (execute/date) est le premier jour de la période de 30 jours facturée. Cette date ne doit en aucun cas être antérieure à la date de l'ordonnance (intervention/demande/datePrescription).
- Un forfait opérateur doit coïncider avec un forfait technique émis par l'exploitant, les deux 275 facturant exactement la même période de télésuivi. L'élément factureRealisateur permet à l'exploitant de communiquer le numéro de facture de son forfait technique ainsi que la date de cette facture, que l'on considère comme représentant aussi le dernier jour de la période facturée.
- L'écart entre les deux dates execute/date (début de la période facturée) et 280 factureRealisateur/date (fin de la période facturée) est de 30 jours, ou moins si le télésuivi est interrompu avant la fin de la période.
	- Le coefficient de l'acte NGAP vaut 1 ou bien porte la majoration éventuelle (2, 2.5, …).

## <span id="page-14-0"></span>**7.2 Codes de contraintes d'usage utilisés dans ce chapitre**

285 R : Requis. L'élément de donnée doit être présent et renseigné obligatoirement. RE : Requis si connu. L'élément de donnée doit être renseigné si l'information est disponible. O : Optionnel

## <span id="page-14-1"></span>**7.3 <enteteMessage> - contenu minimal**

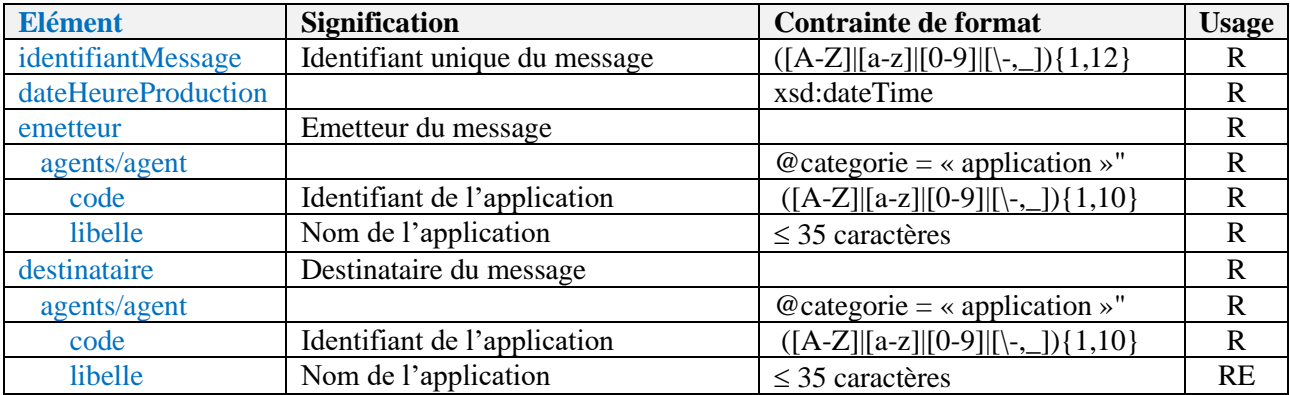

## <span id="page-14-2"></span>**7.4 <patient> - contenu minimal**

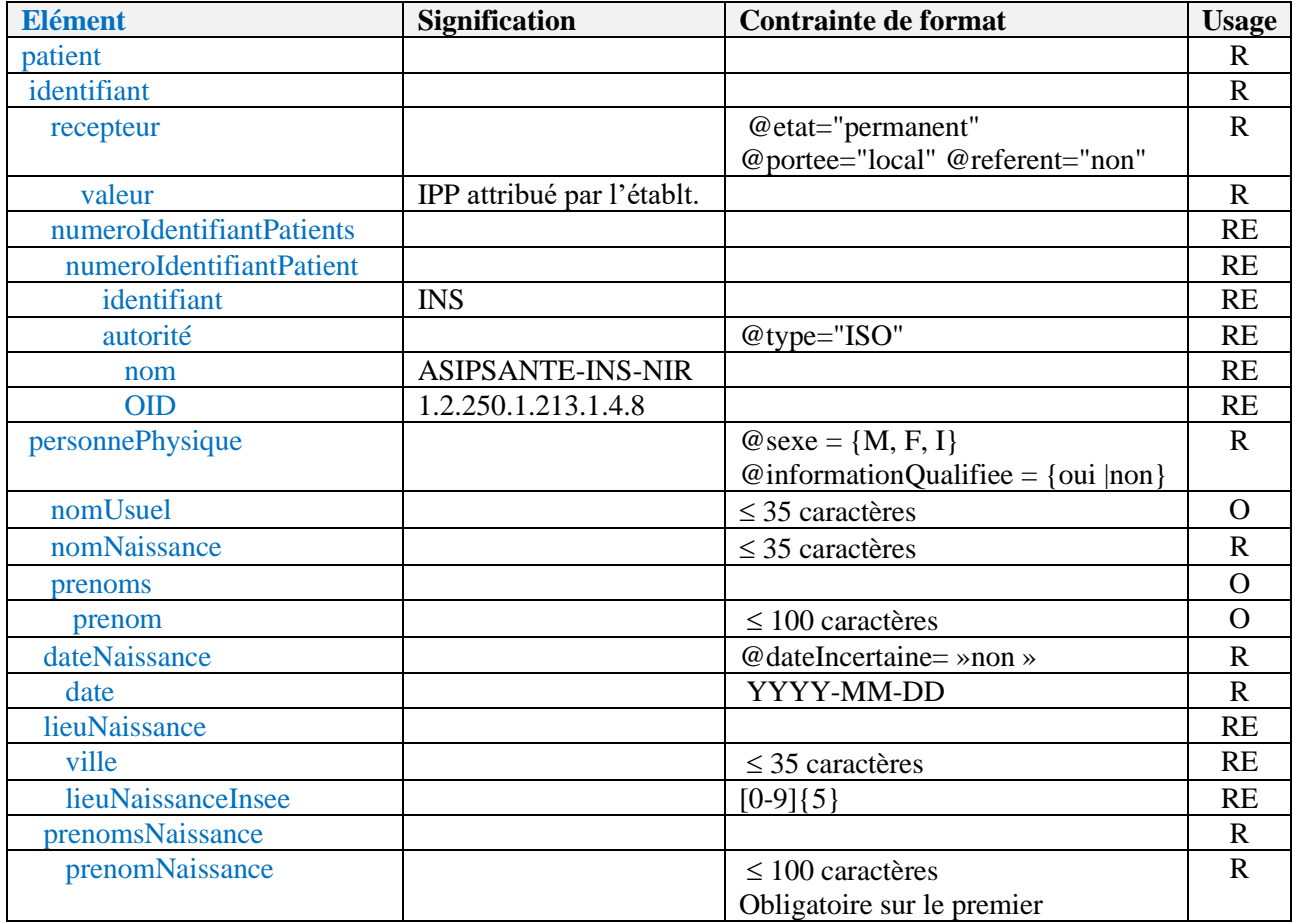

Version 1.0 : pour implémentation page 15 Copyright © 2024 : Interop'Santé

- 290 Si l'INS est connu et qualifié il doit être renseigné dans le message accompagné des 5 traits de l'identité nationale de santé : nom et 1<sup>er</sup> prénom de naissance, sexe, date de naissance, code INSEE du lieu de naissance
	- numeroIdentifiantPatient peut être multivalué. Par exemple, une autre occurrence peut porter un identifiant patient de GHT ou un identifiant régional.

<span id="page-15-0"></span>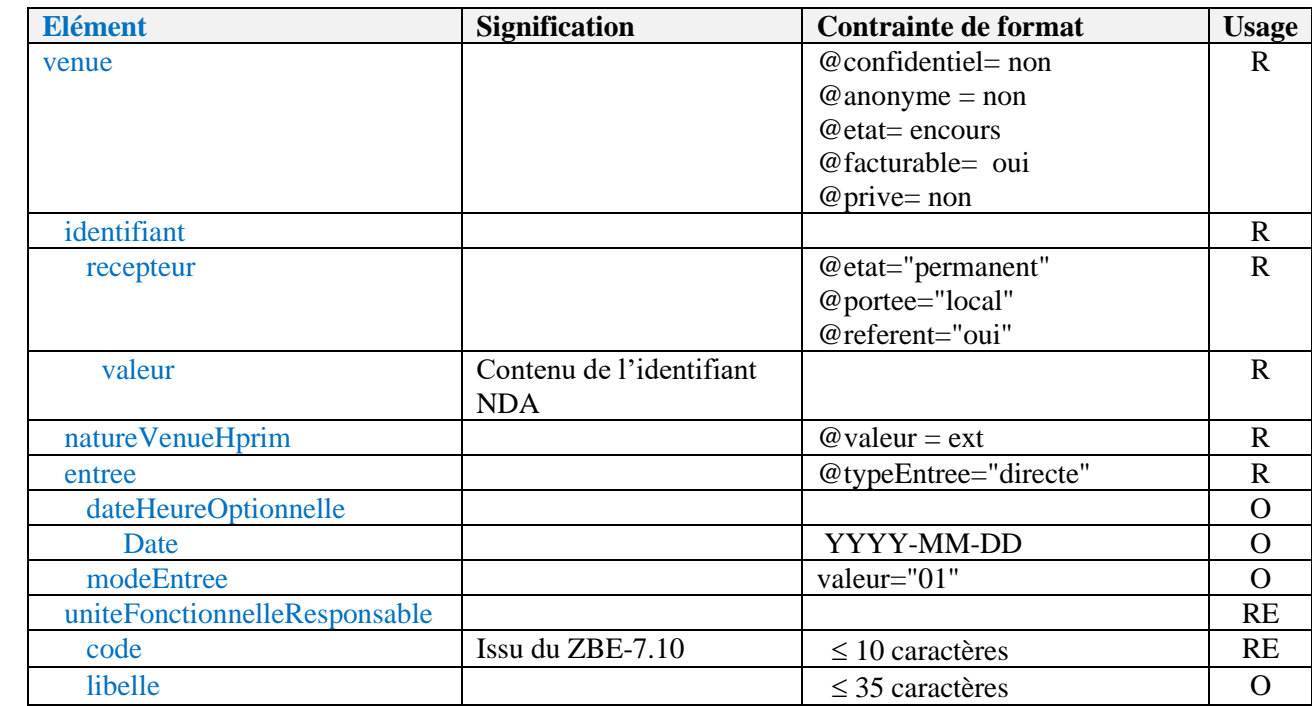

#### 295 **7.5 <venue> - contenu minimal**

La venue est communiquée dans le flux PAM au DMN de télésurveillance.

Discussion sur l'enchainement des évènements :

- a) La décision de télésurveiller le patient est enregistrée dans le SIH qui crée la venue et la communique au DMN.
- 300 b) Le DMN, après avoir reçu le flux PAM, crée ensuite la prescription.

#### <span id="page-15-1"></span>**7.6 Prescription et prescripteur - contenu minimal**

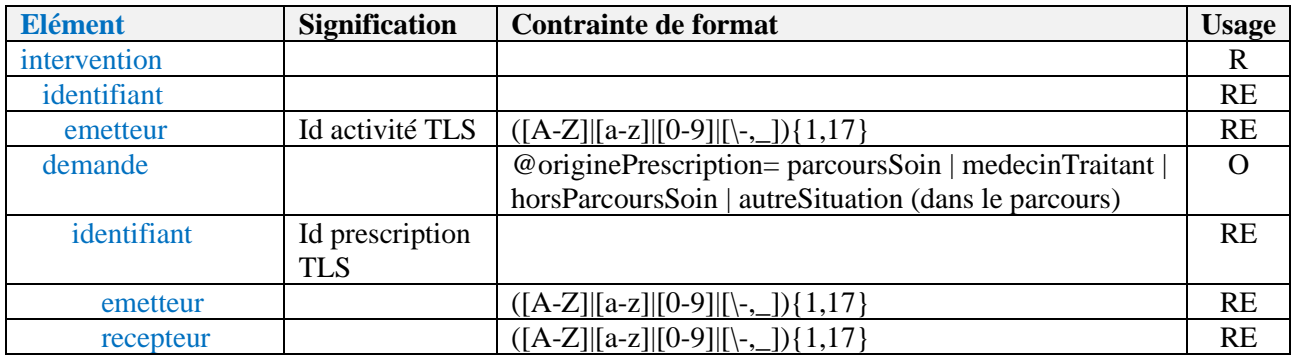

Version 1.0 : pour implémentation page 16 Copyright © 2024 : Interop'Santé

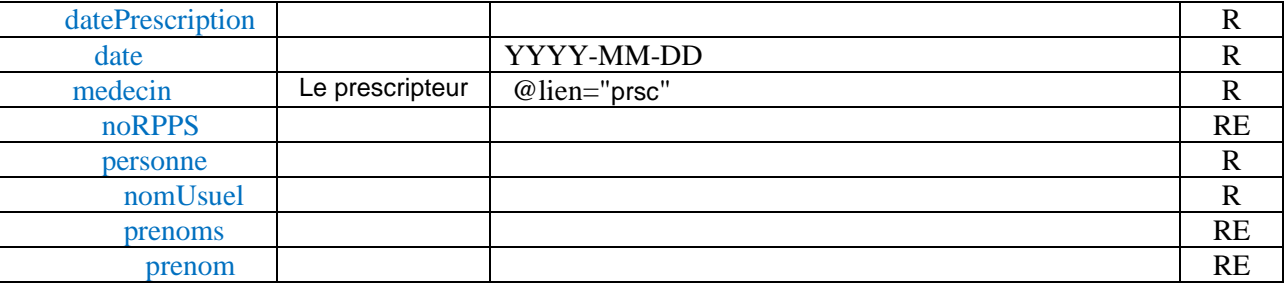

- L'identifiant de l'intervention de télésurveillance représente l'activité de télésurveillance sur toute la durée couverte par la prescription. Cet identifiant est attribué par le DMN selon ses 305 propres règles internes.
- L'identifiant de la prescription est dans la phase actuelle un numéro globalement unique de prescription attribué par le système qui crée cette prescription (DMN ou DPI). Si la prescription a été créée par le DMN l'identifiant est dans intervention.demande.identifiant.emetteur. Si au contraire la prescription a été créée par le DPI et communiquée au DMN, son identifiant est 310 dans intervention.demande.identifiant.recepteur.
	- Lorsque le serveur de prescriptions national sera en service, c'est ce serveur qui attribuera un identifiant national à cette prescription, qu'il faudra partager entre les applications du SIH et le DMN

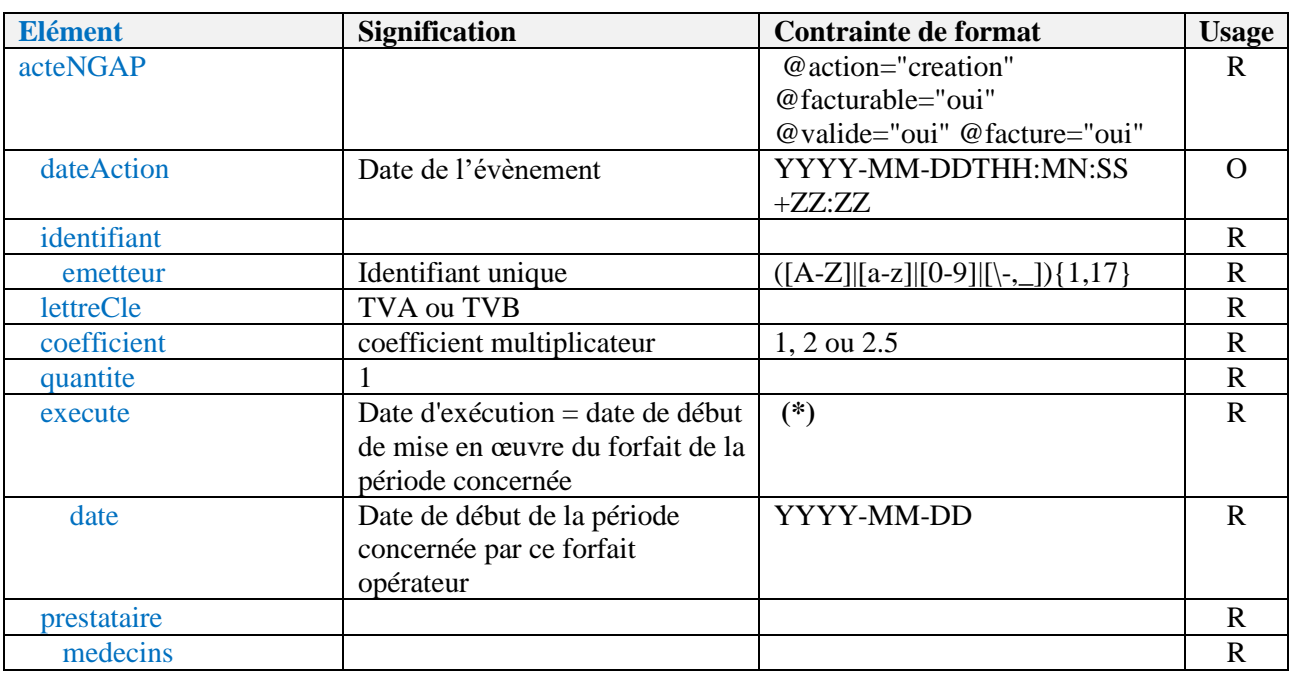

### <span id="page-16-0"></span>**7.7 <acteNGAP> - contenu minimal**

Version 1.0 : pour implémentation bage 17 copyright © 2024 : Interop'Santé

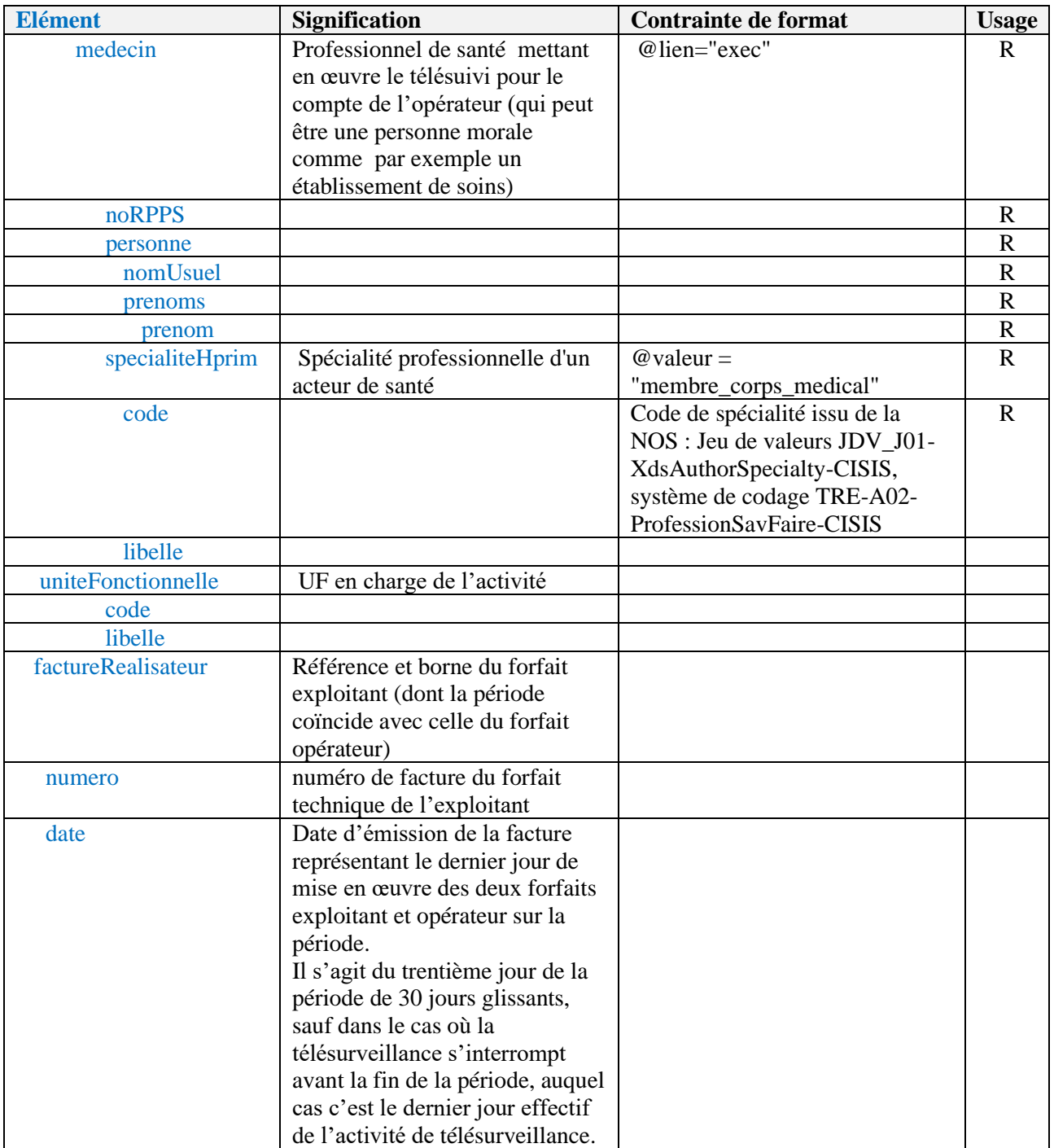

315

**(\*)** : la date des soins est celle du début de mise en œuvre de la télésurveillance sur la période concernée. Voir à ce propos les pages 16 et 17 du guide de facturation de la TLS publié par le ministère :

[https://sante.gouv.fr/IMG/pdf/le\\_guide\\_de\\_la\\_facturation\\_des\\_actes\\_de\\_telesurveillance.pdf](https://sante.gouv.fr/IMG/pdf/le_guide_de_la_facturation_des_actes_de_telesurveillance.pdf)

# 320 **8 Exemple 1 – télésurveillance de cancer**

## <span id="page-18-1"></span><span id="page-18-0"></span>**8.1 Scénario**

#### <span id="page-18-2"></span>**8.1.1 L'histoire**

Madame Arthur est traitée au centre hospitalier SomeHospital par traitement systémique pour son cancer (pour lequel elle est inscrite en ALD).

325 Le Dr. Pierre Victor lui propose une télésurveillance pour ce traitement avec l'application RCTM (Remote Cancer Treatmen Monitoring) de la société SomeStartUp pour une durée de 6 mois. Madame Arthur accepte.

La société SomeStartUp est l'exploitant pour cette activité de télésurveillance.

Le docteur Victor, de l'UF de cancéro du centre hospitalier SomeHospital est à la fois le prescripteur et 330 le professionnel de santé mettant en œuvre la télésurveillance pour le compte de l'opérateur de l'activité de télésurveillance, en l'occurrence l'établissement SomeHospital.

#### <span id="page-18-3"></span>**8.1.2 L'enchaînement des processus**

Les différentes étapes sont :

Inscription : Le docteur Victor fait l'inscription de Madame Arthur sur l'application RCTM.

335 Prescription : Le docteur Victor fait une ordonnance de télésurveillance pour Madame Arthur

Télésurveillance (étapes répétées avant et après chaque séance de traitement) :

envoi de questionnaire à Madame Arthur

renseignement de questionnaire par Madame Arthur

Facturation : les actes de télésurveillance sont facturés par

340 L'application RCTM de l'exploitant pour le forfait technique

La chaîne de facturation du SIH pour le forfait opérateur

#### <span id="page-18-4"></span>**8.1.3 Les données factuelles**

Madame Arthur (née Guilbert) est ayant droit de son mari Monsieur Arthur, né le 27/04/1943 à Aix en Provence

345 Madame Arthur habite Strasbourg et bénéficie du régime Alsace-Moselle

L'IPP de Madame Arthur dans le SI de SomeHospital est 6540786534

L'identité Nationale de Santé de Madame Arthur n'a pas été qualifiée

L'identifiant de l'application de l'exploitant est "RCTM" et celui de l'application de l'opérateur est "somehospit" (limite max 10 caractères en HPRIM XML)

#### 350 Le numéro RPPS du docteur Victor est 14970384964

L'identifiant de venue de Madame Arthur pour cette télésurveillance est 465473

La venue virtuelle support de l'activité télésurveillance est créée le 14 juillet 2023 avec une date d'entrée au 20 juillet correspondant au début de l'activité de télésurveillance programmée.

La télésurveillance est prescrite le 14 juillet 2023 pour une activité de télésurveillance débutant le 20 355 juillet 2023, réalisée par le docteur Jacques PERRET.

Tableau récapitulatif des dates séquençant l'activité et la facturation des forfaits sur 30 jours glissants :

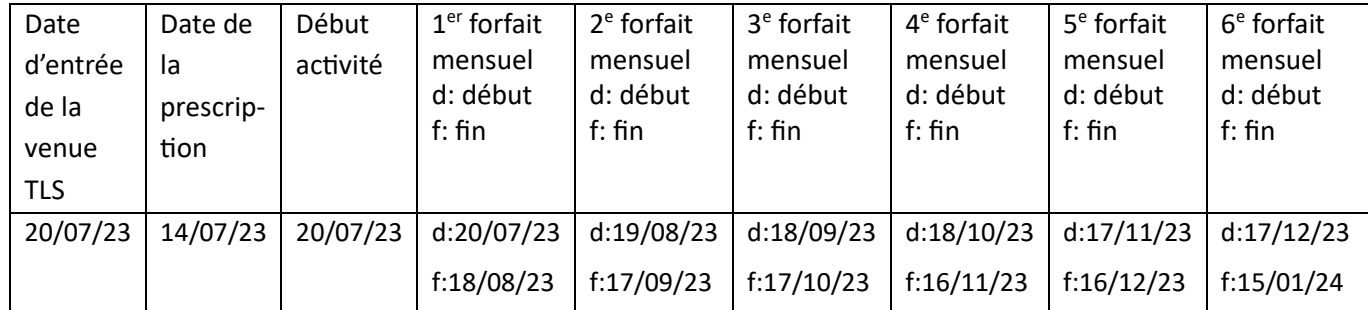

## <span id="page-19-0"></span>**8.2 Messages d'exemples pour la collecte du forfait opérateur**

#### <span id="page-19-1"></span>**8.2.1 Exemple de facturation mensuelle : la 6ème période mensuelle**

[https://github.com/Interop-Sante/gt-](https://github.com/Interop-Sante/gt-telesurveillance/blob/main/facturation/exemples/ExempleTLScancerFluxForfaitOperateur_HprimXml_mensuelleV5.xml)

360 [telesurveillance/blob/main/facturation/exemples/ExempleTLScancerFluxForfaitOperateur\\_HprimXml](https://github.com/Interop-Sante/gt-telesurveillance/blob/main/facturation/exemples/ExempleTLScancerFluxForfaitOperateur_HprimXml_mensuelleV5.xml) [\\_mensuelleV5.xml](https://github.com/Interop-Sante/gt-telesurveillance/blob/main/facturation/exemples/ExempleTLScancerFluxForfaitOperateur_HprimXml_mensuelleV5.xml)

#### <span id="page-19-2"></span>**8.2.2 Exemple de facturation cumulée sur une période de six mois**

[https://github.com/Interop-Sante/gt-](https://github.com/Interop-Sante/gt-telesurveillance/blob/main/facturation/exemples/ExempleTLScancerFluxForfaitOperateur_HprimXml_semestrielV5.xml)

[telesurveillance/blob/main/facturation/exemples/ExempleTLScancerFluxForfaitOperateur\\_HprimXml](https://github.com/Interop-Sante/gt-telesurveillance/blob/main/facturation/exemples/ExempleTLScancerFluxForfaitOperateur_HprimXml_semestrielV5.xml) 365 \_\_ semestrielV5.xml

# <span id="page-20-0"></span>**9 Exemple 2 – télésurveillance de diabète avec majoration**

## <span id="page-20-2"></span><span id="page-20-1"></span>**9.1 Scénario**

#### 370 **9.1.1 L'histoire**

Un diabète de type 1 est découvert chez Madame Arthur lors d'un check-up routinier au centre hospitalier SomeHospital.

Le Dr. Jacques Perret lui propose une télésurveillance du diabète avec l'application RDM (Remote Diabetes Monitoring) de la société AnotherStartUp pour une durée de 6 mois. Madame Arthur accepte.

375 La société AnotherStartUp est l'exploitant pour cette activité de télésurveillance.

Le docteur Perret, de l'UF de diabétologie du centre hospitalier SomeHospital est à la fois le prescripteur et le professionnel de santé mettant en œuvre la télésurveillance pour le compte de l'opérateur de l'activité de télésurveillance, en l'occurrence l'établissement SomeHospital.

#### <span id="page-20-3"></span>**9.1.2 L'enchaînement des processus**

380 Les différentes étapes sont :

Inscription : Le docteur Perret fait l'inscription de Madame Arthur sur l'application RDM.

Prescription : Le docteur Perret fait une ordonnance de télésurveillance pour Madame Arthur

Équipement : Madame Arthur est équipée d'un glucomètre connecté.

Télésurveillance : le docteur Perret consulte régulièrement les mesures de glycémie de Madame 385 Arthur et traite les éventuelles alertes.

Facturation : les actes de télésurveillance sont facturés par

L'application RDM de l'exploitant pour le forfait technique

La chaîne de facturation du SIH pour le forfait opérateur

#### <span id="page-20-4"></span>**9.1.3 Les données factuelles**

390 Madame Arthur (née Guilbert) est ayant droit de son mari Monsieur Arthur, né le 27/04/1943 à Aix en Provence

Madame Arthur habite Strasbourg et bénéficie du régime Alsace-Moselle

Lors de son checkup routinier, l'identité nationale de santé de Madame Arthur a été qualifiée, les éléments constitutifs de son INS sont:

395 Nom de famille : Arthur Premier prénom : Yvette Liste des prénoms de naissance : Yvette, Juliette Nom d'usage : Guilbert

Date de naissance : 03/02/1944 400 Lieu de naissance : 13001 (Aix en Provence) Sexe : Féminin

L'IPP de Madame Arthur dans le SI de SomeHospital est 6540786534

L'identifiant de l'application de l'exploitant est "RDM" et celui de l'application de l'opérateur est "somehospit" (limite max 10 caractères en HPRIM XML)

405 Le numéro RPPS du docteur Perret est 10960285914

L'identifiant de venue de Madame Arthur pour cette télésurveillance est 562493. La venue virtuelle support de l'activité télésurveillance est créée le 10 janvier 2024 avec une date d'entrée au 25 janvier correspondant au début de l'activité de télésurveillance programmée.

L'identifiant de prescription est 65407545764. La date de prescription est le 10 janvier 2024, pour une 410 activité de télésurveillance débutant le 25 janvier 2024.

En application de l'arrêté du 20 décembre 2023, l'activité de télésurveillance médicale du diabète de Madame Arthur bénéficie d'un forfait majoré de niveau 1.

La télésurveillance s'interrompt le 1<sup>er</sup> juillet, dans le premier tiers du sixième forfait mensuel. Ce sixième forfait est néanmoins dû.

415 Tableau récapitulatif des dates séquençant l'activité et la facturation des forfaits sur 30 jours glissants :

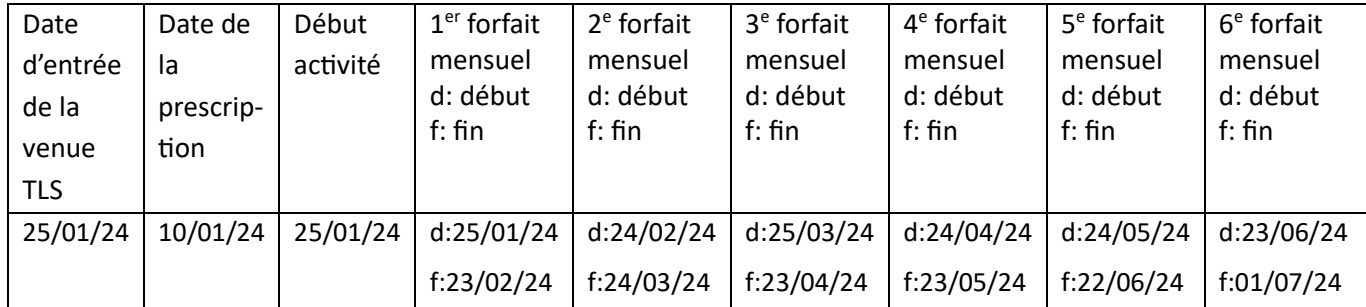

### <span id="page-21-0"></span>**9.2 Messages d'exemples pour la collecte du forfait opérateur**

#### <span id="page-21-1"></span>**9.2.1 Exemple de facturation mensuelle**

[https://github.com/Interop-Sante/gt-](https://github.com/Interop-Sante/gt-telesurveillance/blob/main/facturation/exemples/ExempleTLSdiabeteFluxForfaitOperateur_HprimXml_mensuelle_avec_majorationV3.xml)

[telesurveillance/blob/main/facturation/exemples/ExempleTLSdiabeteFluxForfaitOperateur\\_HprimXml](https://github.com/Interop-Sante/gt-telesurveillance/blob/main/facturation/exemples/ExempleTLSdiabeteFluxForfaitOperateur_HprimXml_mensuelle_avec_majorationV3.xml) 420 [\\_mensuelle\\_avec\\_majorationV3.xml](https://github.com/Interop-Sante/gt-telesurveillance/blob/main/facturation/exemples/ExempleTLSdiabeteFluxForfaitOperateur_HprimXml_mensuelle_avec_majorationV3.xml)

#### <span id="page-21-2"></span>**9.2.2 Exemple de facturation cumulée sur une période de six mois**

[https://github.com/Interop-Sante/gt](https://github.com/Interop-Sante/gt-telesurveillance/blob/main/facturation/exemples/ExempleTLSdiabeteFluxForfaitOperateur_HprimXml_semestriel_avec_majorationV3.xml)[telesurveillance/blob/main/facturation/exemples/ExempleTLSdiabeteFluxForfaitOperateur\\_HprimXml](https://github.com/Interop-Sante/gt-telesurveillance/blob/main/facturation/exemples/ExempleTLSdiabeteFluxForfaitOperateur_HprimXml_semestriel_avec_majorationV3.xml) semestriel\_avec\_majorationV3.xml

425